# *Apéndice A*

*El lenguaje EL y las librerías JSTL*

Si bien Struts ofrece sus propias librerías de acciones para la manipulación de datos en las páginas JSP, es muy común y en algunas ocasiones conveniente, utilizar estas librerías junto con las que ofrece la especificación estándar JSTL. La principal causa de la mezcla de estas librerías se debe a la complejidad, eficiencia o funcionalidad que algunas funciones JSTL ofrece sobre algunas pertenecientes a Struts. Esta comparativa es totalmente dependiente para cada desarrollo y necesidades del programador.

### **A.1 Variables implícitas EL**

Como fue mencionado en el capítulo 2. Las acciones de estas librerías se encuentra enfocadas al uso del lenguaje de expresiones EL. Este lenguaje permite que el programador pueda acceder a los datos de petición y propiedades de objetos sin la necesidad de utilizar lenguaje Java. Las llamadas variables implícitas son las encargadas de cargar automáticamente los datos de petición del usuario, de su espacio en sesión o de la configuración de la aplicación. En la siguiente tabla se muestran las principales variables implícitas JSTL:

| <b>Nombre</b> | Descripción                                                |
|---------------|------------------------------------------------------------|
| param         | Es una colección que contiene todos los valores de los     |
|               | parámetros de petición.                                    |
| header        | Es una colección que contiene los valores de las cabeceras |
|               | de la petición.                                            |
| cookie        | Es una colección que contiene todas las cookies que el     |
|               | navegador haya enviado en la petición.                     |
| initParam     | Es una colección que contiene todas los parámetros de      |
|               | configuración almacenados en el archivo web. xml           |
| pageScope     | Es una colección que contiene todas las variables que      |
|               | tengan ámbito de página.                                   |
| requestScope  | Es una colección que contiene todas las variables que      |
|               | tengan ámbito de petición.                                 |

Tabla A.1: Variables implícitas de JSTL

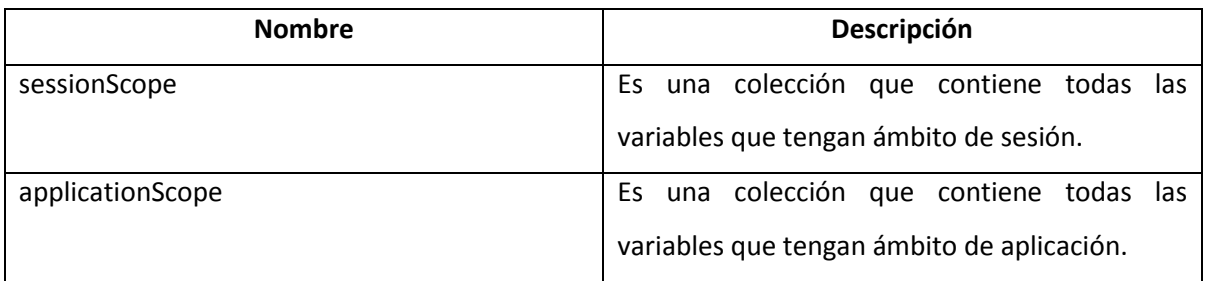

Tabla A.1 (*continuación*)

# **A.2 Ámbito de datos**

En algunas variables implícitas se mencionan los distintos ámbitos que puede tener una variable en la aplicación. El ámbito es el alcance que una variable tiene definido a lo largo de la aplicación. Existen 4 tipos de ámbito:

- 1. Ámbito de página: Es el ámbito por defecto. La variables con este tipo de alcance sólo se encuentran disponibles en la página actual (en la que está siendo procesada) una vez que hay redirección a otra o se sale de esta la variable deja de estar disponible.
- 2. Ámbito de petición: La disponibilidad de una variable con este ámbito se da a lo largo de la resolución de una petición HTTP.
- 3. Ámbito de sesión: Las variables con este ámbito se encuentran disponibles durante el tiempo que el usuario utilice la aplicación. La variable se almacena en una cookie en memoria que estará disponible mientras el navegador se encuentre abierto o el tiempo de disponibilidad de este no sea rebasado.
- 4. Ámbito de aplicación: Este es el alcance máximo que puede tener una variable y su valor puede ser accedido por todos los usuario (independientemente del navegador).

# **A.3 Funciones de EL**

El lenguaje EL dispone de distintas funciones que permiten un mejor manejo de los datos como se muestra a continuación:

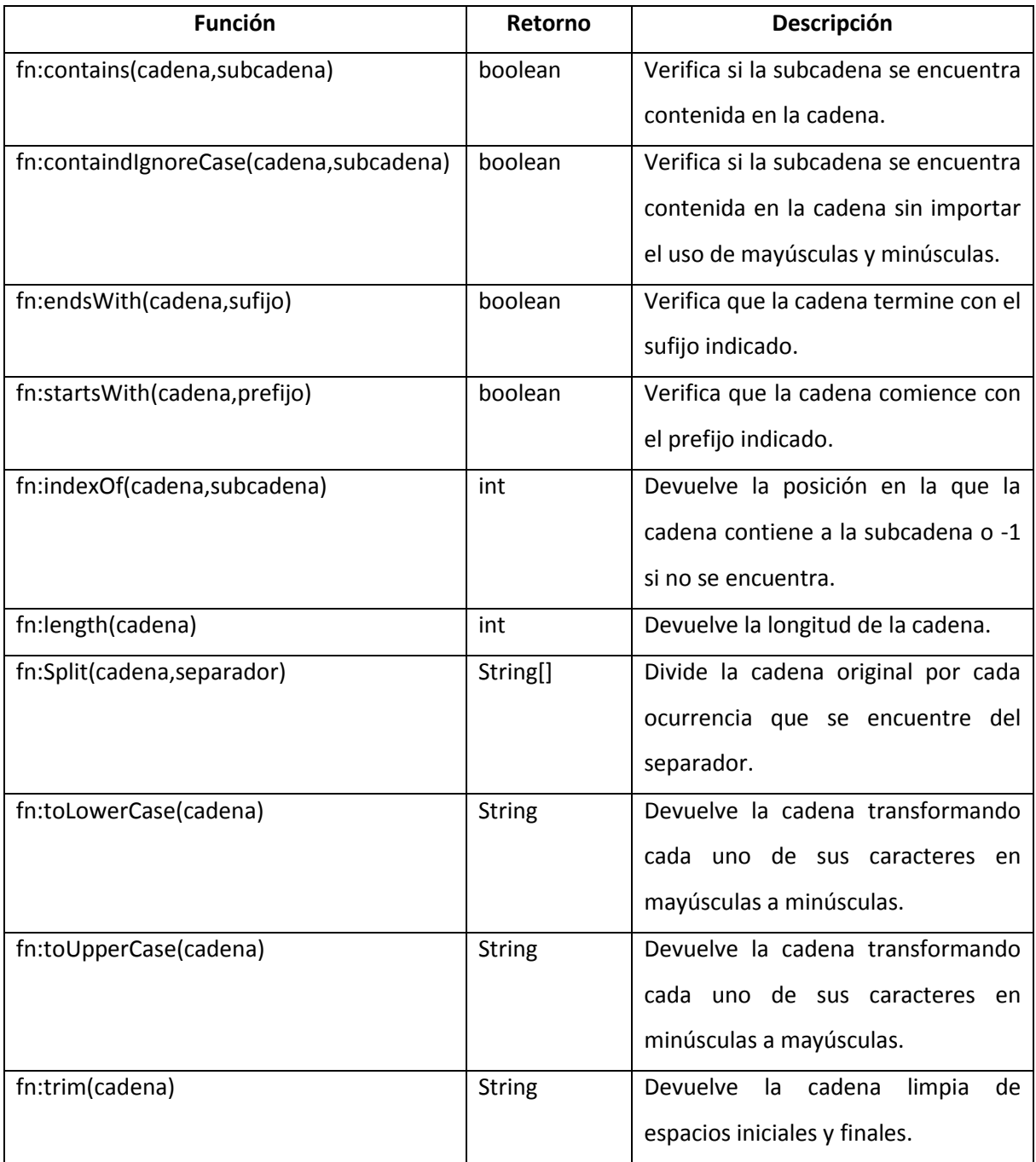

Tabla A.2: Funciones EL

## **A.4 La librería Core**

Esta librería se encarga de las condiciones, bucles, asignación de variables y redirecciones. Sus acciones principales son:

#### **<c:if>**

Se trata de una etiqueta condicional simple en la que se evalúa el contenido de la variable comparándolo con la condición indicada y así realizar cierta acción. Sus atributos principales son:

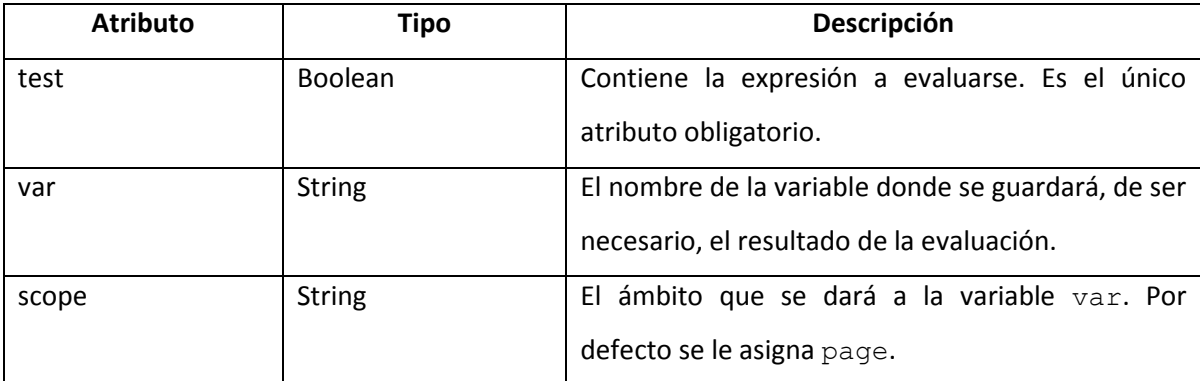

Tabla A.3: Atributos de la etiqueta  $\langle c : i \text{ f} \rangle$ 

#### **<c:choose>, <c:when>, <c:otherwise>**

Estas etiquetas conforman entre sí una condición más compleja para ser evaluada. La etiqueta <c:when> presenta el mismo comportamiento que <c:if>, pero siempre es utilizada dentro de un bloque definido por <c:choose>, el cuál controla el procesamiento de los diferentes <c:when> anidados, y así comprobar los diferentes valores que puede tomar la condición. Análogamente a la programación estructurada, su uso es similar al switch.

 $\langle$ c:choose>  $\rightarrow$  switch

 $\langle$ c:when>  $\rightarrow$  case

#### $\langle$ c:otherwise>  $\rightarrow$  default

El único atributo requerido por estas etiquetas es test (de funcionamiento idéntico que en <c:if>) y es soportado por la etiqueta <c:when>

#### **<c:forEach>**

Permite la iteración sobre las colecciones para obtener los valores contenidos en estas. Sus atributos son los siguientes:

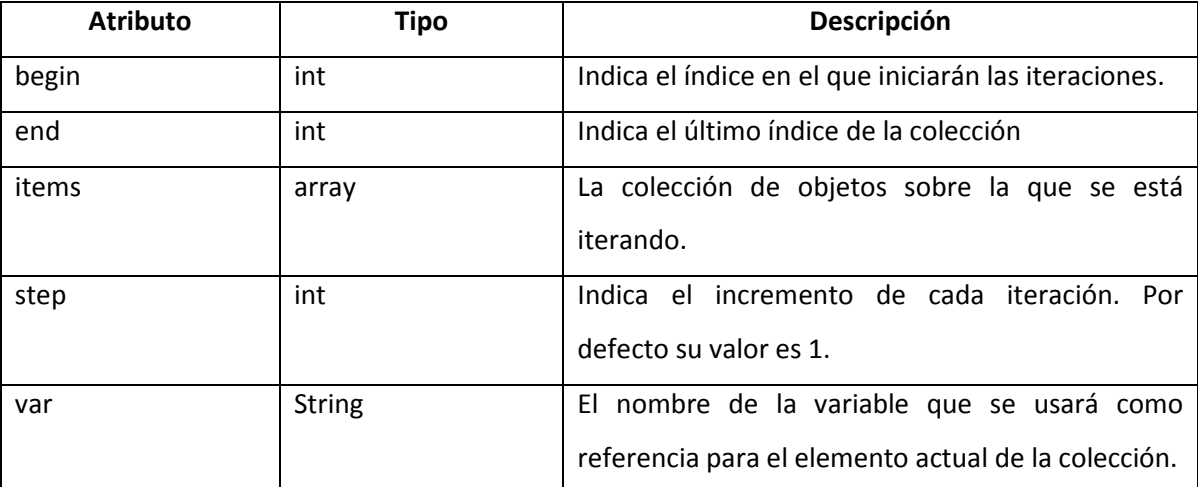

Tabla A.4: Atributos de la etiqueta <c:forEach>

#### **<c:set>**

Útil para la creación de variables requeridas para el procesamiento de la página JSP. Sus atributos son los siguientes:

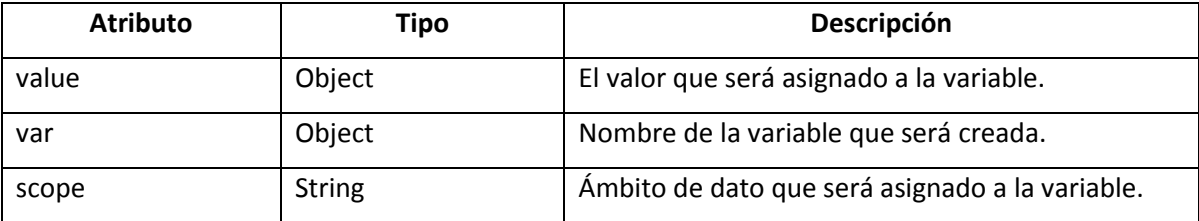

Tabla A.5: Atributos de la etiqueta <c:set>

#### **A.5 La librería Format**

Esta librería contiene funcionalidades útiles para dar formato a la información usando los patrones dados. Sus etiquetas principales son:

### **<fmt:formatDate>**

Se utiliza para dar un formato específico a las fechas independientemente del formato que tengan en el servidor. Sus atributos principales son:

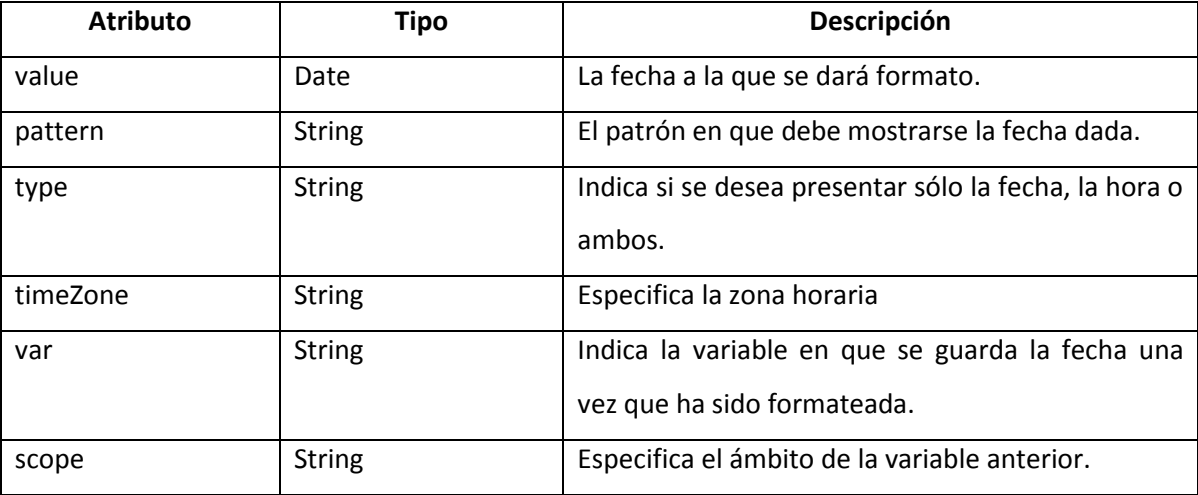

Tabla A.6: Atributos de la etiqueta <ftm: formatDate>

#### **<fmt:formatNumber>**

Su uso es muy parecido a la etiqueta anterior pero aplicada al formato de los números. Sus atributos principales son:

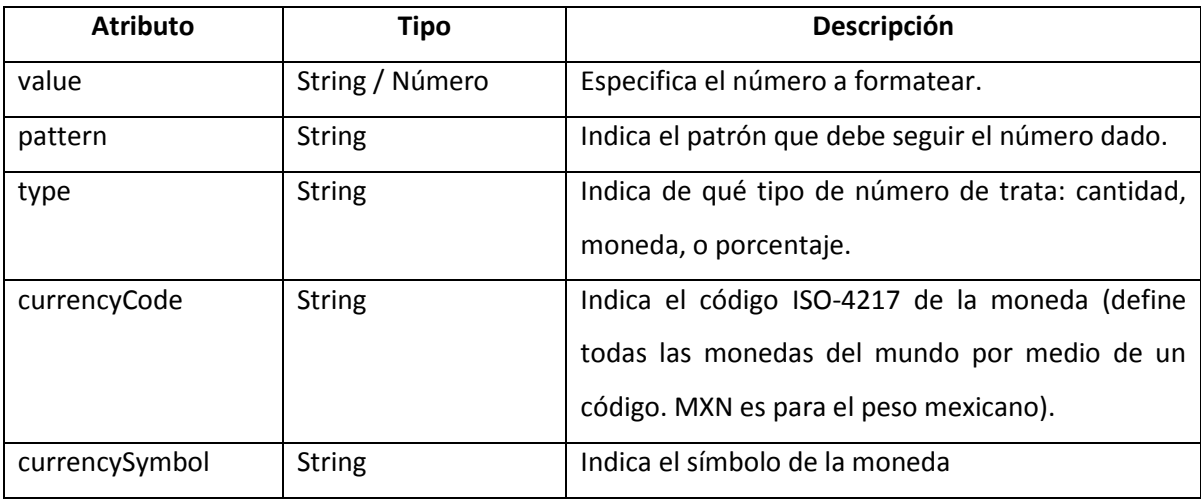

Tabla A.7: Atributos de la etiqueta <ftm:formatNumber>

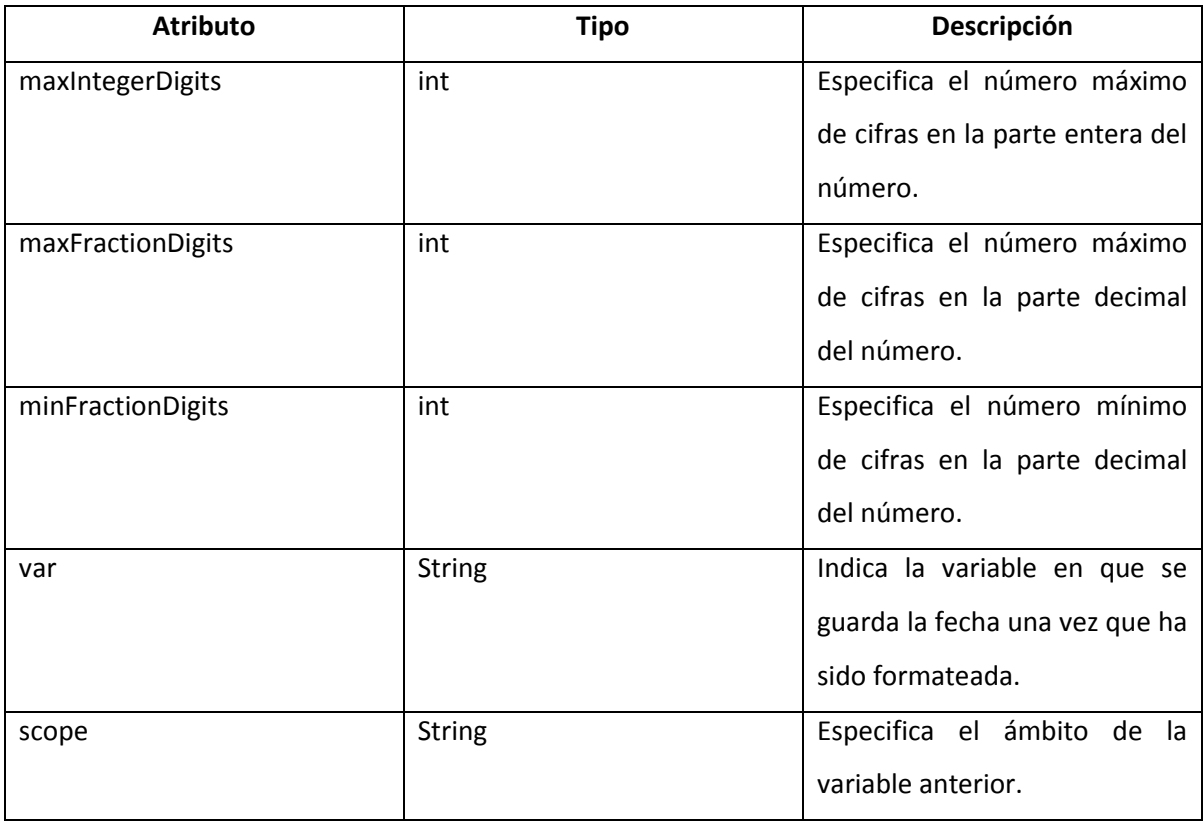

Tabla A.7 (*continuación*)

#### **A.6 La librería SQL**

Esta librería contiene las diferentes tareas requeridas para el acceso a bases de datos realizado directamente en las páginas JSP. Esta acción, como se ha mencionado y demostrado, no es recomendable debido a la mezcla de código de presentación, lógica de negocio y acceso a datos en una JSP. Dando como resultado la nula reutilización de elementos programados, código altamente acoplado, nula escalabilidad y un mantenimiento deficiente. Sus principales etiquetas (para que queden en conocimiento) son:

#### **<sql:query>**

Utilizada para definir las consultas encargadas de leer información de la base datos.

#### **<sql:transaction>**

Dentro de esta etiqueta se marcan las diferentes sentencias que forman parte de una transacción.

## **<sql:update>**

Utilizada para realizar tareas de actualización tales como INSERT, DELETE, y UPDATE.

# *Glosario*

#### **1. API (Application Programming Interface):**

Conjunto de clases que forman parte de una librería o framework.

#### **2. CSS (Cascade Style Sheet):**

Lenguaje que define la presentación de un documento HTML.

#### **3. DI (Dependency Injection):**

Patrón de diseño propio de la programación orientada a objetos en el que las dependencias de los objetos son suministradas en vez de instanciadas por estos.

#### **4. EL (Expression Language):**

Lenguaje de expresiones utilizado por JSTL para acceder a las propiedades de los objetos.

#### **5. GUI (Graphical User Interface):**

Componentes gráficos que ayudan a la interacción de un sistema con el usuario.

#### **6. HTTP (Hypertext Transfer Protocol):**

Protocolo de petición/respuesta que comunica al cliente con el servidor.

#### **7. JDBC (Java DataBase Conectivity):**

API estándar de Java que permite la conectividad con una base de datos.

#### **8. JSP (Java Server Pages):**

Tecnología Java que permite la creación de contenido dinámico para la creación de documentos HTML.

#### **9. JSTL (JSP Standard Tag Library):**

Librería estándar de JSP para el manejo de contenido dinámico a través de etiquetas de acciones en sustitución de código Java embebido.

#### **10. MIME (Multipurpose Internet Mail Extensions):**

Estándar utilizado por el navegador para comprender y manejar los contenidos incluidos en él (image/jpeg, text/html, video/mpeg…)

#### **11. MVC (Model, View, Controller):**

Patrón de diseño que divide la lógica de negocio, el acceso a datos (Modelo), la presentación de información (Vista) y el manejo de la petición (Controlador) con la finalidad de desacoplar los componentes.

#### **12. OLAP (On-Line Analytical Processing):**

Base de datos aplicada al procesamiento analítico para la toma de decisiones.

#### **13. OLTP (On-Line Transaction Processing):**

Base de datos aplicada para las operaciones transaccionales.

#### **14. ORM (Object Relational Management):**

Paradigma de conversión de datos relacionales a objetos (y viceversa).

#### **15. POJO (Plain Old Text Object):**

Clases que definen atributos con sus métodos getter y setter para el transporte de datos.

#### **16. RDBMS (Relational DataBase Management System):**

Sistema gestor de base de datos que proporciona el ambiente para el manejo de datos relacionales.

#### **17. SCD (Slow Changing Dimension):**

Dimensiones cuyos datos tienden a modificarse ocasionalmente en el tiempo.

#### **18. W3C (World Wide Web Consortium):**

Comunidad internacional encargada de definir los estándares del mundo web.